#### **CS 50B Course Outline as of Fall 2017**

# **CATALOG INFORMATION**

Full Title: Web Development 2 Last Reviewed: 2/27/2017 Dept and Nbr: CS 50B Title: WEB DEVELOPMENT 2

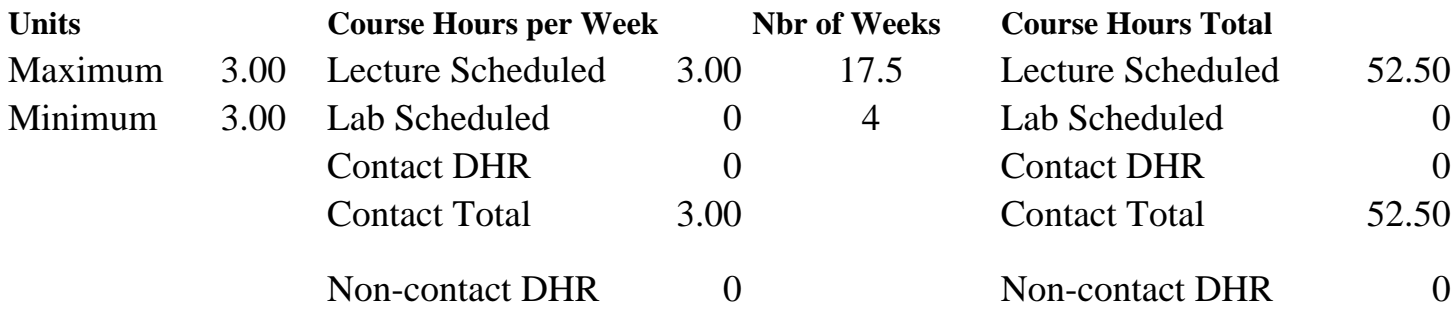

Total Out of Class Hours: 105.00 Total Student Learning Hours: 157.50

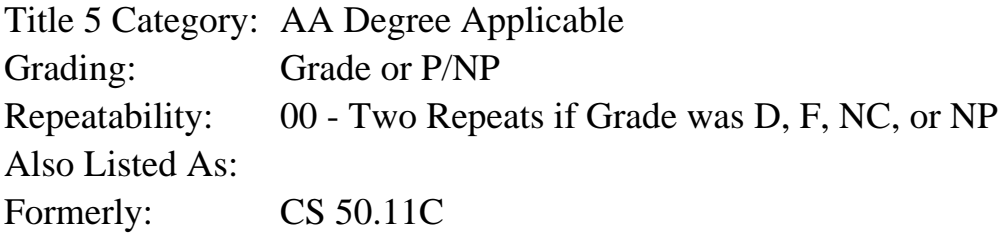

### **Catalog Description:**

This class offers advanced instruction instruction through project-based assignments in clientside Web development technology and design. Students use HTML5 and CSS3, as well as basic JavaScript coding with jQuery to create interactive user interfaces. Topics include working with frameworks such as Bootstrap; advanced CSS coding using language pre-processors; and an introduction to the WordPress Web Content Management System.

### **Prerequisites/Corequisites:**

Course Completion of CS 50A

#### **Recommended Preparation:**

Eligibility for ENGL 1A or equivalent

# **Limits on Enrollment:**

# **Schedule of Classes Information:**

Description: This class offers advanced instruction instruction through project-based assignments in client-side Web development technology and design. Students use HTML5 and CSS3, as well as basic JavaScript coding with jQuery to create interactive user interfaces. Topics include working with frameworks such as Bootstrap; advanced CSS coding using language pre-

processors; and an introduction to the WordPress Web Content Management System. (Grade or P/NP) Prerequisites/Corequisites: Course Completion of CS 50A Recommended: Eligibility for ENGL 1A or equivalent Limits on Enrollment: Transfer Credit: CSU; Repeatability: Two Repeats if Grade was D, F, NC, or NP

# **ARTICULATION, MAJOR, and CERTIFICATION INFORMATION:**

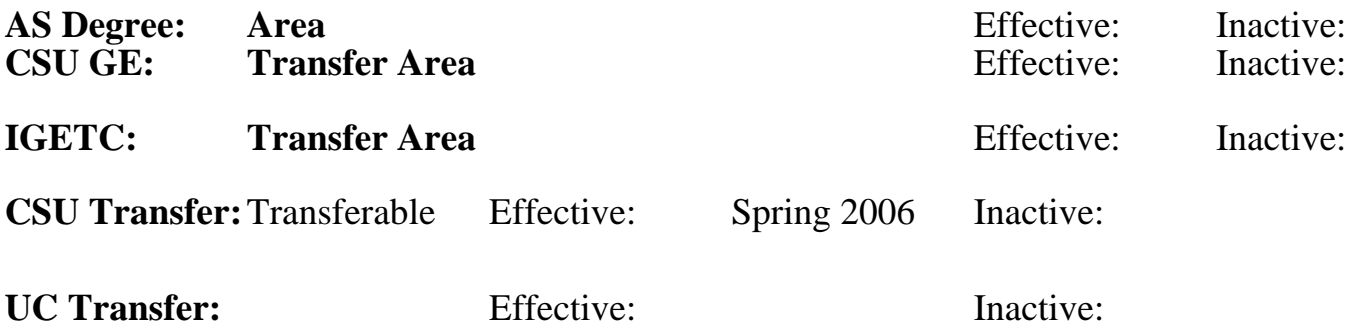

**CID:**

**Certificate/Major Applicable:** 

[Both Certificate and Major Applicable](SR_ClassCheck.aspx?CourseKey=CS50B)

# **COURSE CONTENT**

#### **Student Learning Outcomes:**

Upon completion of the course, students will be able to:

1. Use HTML, CSS, and frameworks that meets current industry standards to layout a site, create

navigation, and control color and text.

- 2. Create a Content Management System (CMS) powered website that complies with current user-centered, user experience (UX) and responsive design best practices.
- 3. Understand current accessibility and validation standards and create content that adheres to these standards.

### **Objectives:**

Upon completion of this course, students will be able to:

- 1. Describe the current status of CSS implementation across various browsers.
- 2. Analyze and modify an existing web site's HTML and CSS using a Browser Code Inspector.
- 3. Use a frameworks standard such as Bootstrap to create a website.
- 4. Create webpages, which are styled using HTML, CSS, and JavaScript.
- 5. Produce validated HTML and CSS documents.
- 6. Produce a file / folder structure that matches industry standards.
- 7. Apply the principles of the cascade, inheritance, pseudo classes, pseudo elements, and advanced selectors in CSS documents.
- 8. Produce content using current industry standard frameworks, HTML, CSS and JavaScript with hand coded CSS modifications.
- 9. Demonstrate appropriate use of:
	- a. Text/font properties
	- b. Image properties thumbnail galleries, carousels, hover effects, multiple background images
- c. Layout using CSS
- d. Navigation drop down, pop out, tabs, buttons, navigation bars
- e. CSS transitions

#### **Topics and Scope:**

- I. Overview
	- A. How Hyper Text Mark-up Language (HTML), Cascading Style Sheets (CSS), and JavaScript work together
	- B. Analysis of existing web sites using Browser Inspector
	- C. How to modify CSS in the browser
	- D. File / folder structure
	- E. Bootstrap setup
	- F. Current industry standards
	- G. CSS styles and units
- II. CSS selectors
	- A. Advanced selectors
	- B. Pseudo classes
	- C. Pseudo elements
	- D. Attribute selectors
	- E. Document structure
- III. Structure and the cascade
	- A. Specificity
	- B. Inheritance
	- C. The cascade
- IV. Bootstrap efolio
	- A. Setup
	- B. Add page content
	- C. Modify existing CSS
	- D. Upload to server
- V. Fonts / Text
	- A. Google fonts
	- B. Text shadow
	- C. Vertical alignment
	- D. Base 10 font size
	- E. Modify CSS for e-folio implementing lesson concepts
- VI. Position
	- A. Thumbnail gallery
	- B. Float / clear
	- C. Position property
	- D. Modify CSS for e-folio implementing lesson concepts
- VII. Backgrounds
	- A. Background basics
	- B. Border radius
	- C. Box shadow
	- D. Gradients
	- E. Multiple backgrounds
	- F. Background hover effects
	- G. Modify CSS for e-folio implementing lesson concepts
- VIII. Images
	- A. Icons
	- B. Image treatment
- C. Thumbnail gallery
- D. Carousel
- E. Image hover effects
- F. Modify CSS for e-folio implementing lesson concepts
- IX. Layout
	- A. Fixed
	- B. Fluid
	- C. 2/3 column
	- D. Column backgrounds
	- E. Centering layouts
- X. Bootstrap layout
	- A. Responsive design
	- B. Grid basics
	- C. Change column distribution with screen size
	- D. Hidden and visible columns
	- E. Customize bootstrap
	- F. Modify CSS for e-folio implementing lesson concepts
- XI. Navigation
	- A. Styling list to for a nav bar
	- B. Images as navigation
	- C. Drop down
	- D. Pop out
- XII. Bootstrap Navigation
	- A. Tabs
	- B. Buttons
	- C. Pills
	- D. Nav bars
	- E. Drop down
	- F. Breadcrumbs
	- G. Pagination
	- H. Next / Previous
	- I. Modify CSS for e-folio implementing lesson concepts

### **Assignment:**

- 1. Read approximately 30 pages per week from the textbook
- 2. Exams (1 2)
- 3. Create ten to twenty original webpages that contain hand-coded HTML and CSS
- 4. Utilize Frameworks, HTML, CSS and JavaScript to create an e-folio
- 5. Modify Frameworks, HTML and CSS to create a customized webpage design
- 6. Create a Content Management System (CMS) website that complies with current industry standards

### **Methods of Evaluation/Basis of Grade:**

**Writing:** Assessment tools that demonstrate writing skills and/or require students to select, organize and explain ideas in writing.

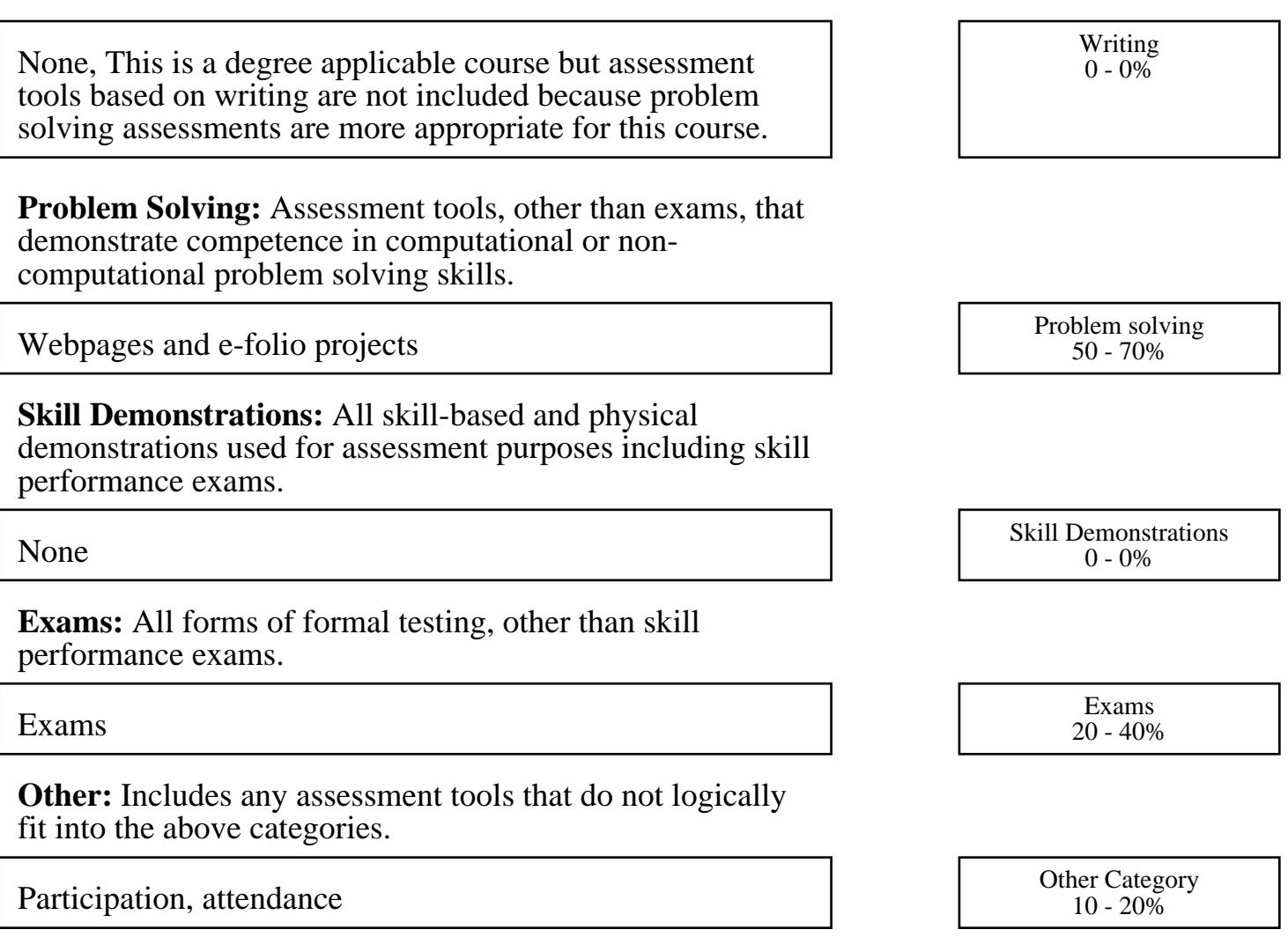

#### **Representative Textbooks and Materials:**

Beginning Responsive Web Design with HTML5 and CSS3. Fielding, Jonathan. Apress. 2014